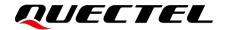

# **BG95&BG77&BG600L Series HTTP(S) Application Note**

#### **LPWA Module Series**

Version: 1.1

Date: 2021-11-30

Status: Released

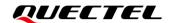

At Quectel, our aim is to provide timely and comprehensive services to our customers. If you require any assistance, please contact our headquarters:

#### Quectel Wireless Solutions Co., Ltd.

Building 5, Shanghai Business Park Phase III (Area B), No.1016 Tianlin Road, Minhang District, Shanghai 200233, China

Tel: +86 21 5108 6236 Email: info@quectel.com

#### Or our local offices. For more information, please visit:

http://www.quectel.com/support/sales.htm.

#### For technical support, or to report documentation errors, please visit:

http://www.quectel.com/support/technical.htm.

Or email us at: support@quectel.com.

# **Legal Notices**

We offer information as a service to you. The provided information is based on your requirements and we make every effort to ensure its quality. You agree that you are responsible for using independent analysis and evaluation in designing intended products, and we provide reference designs for illustrative purposes only. Before using any hardware, software or service guided by this document, please read this notice carefully. Even though we employ commercially reasonable efforts to provide the best possible experience, you hereby acknowledge and agree that this document and related services hereunder are provided to you on an "as available" basis. We may revise or restate this document from time to time at our sole discretion without any prior notice to you.

# **Use and Disclosure Restrictions**

# **License Agreements**

Documents and information provided by us shall be kept confidential, unless specific permission is granted. They shall not be accessed or used for any purpose except as expressly provided herein.

# Copyright

Our and third-party products hereunder may contain copyrighted material. Such copyrighted material shall not be copied, reproduced, distributed, merged, published, translated, or modified without prior written consent. We and the third party have exclusive rights over copyrighted material. No license shall be granted or conveyed under any patents, copyrights, trademarks, or service mark rights. To avoid ambiguities, purchasing in any form cannot be deemed as granting a license other than the normal non-exclusive, royalty-free license to use the material. We reserve the right to take legal action for noncompliance with abovementioned requirements, unauthorized use, or other illegal or malicious use of the material.

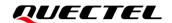

#### **Trademarks**

Except as otherwise set forth herein, nothing in this document shall be construed as conferring any rights to use any trademark, trade name or name, abbreviation, or counterfeit product thereof owned by Quectel or any third party in advertising, publicity, or other aspects.

#### **Third-Party Rights**

This document may refer to hardware, software and/or documentation owned by one or more third parties ("third-party materials"). Use of such third-party materials shall be governed by all restrictions and obligations applicable thereto.

We make no warranty or representation, either express or implied, regarding the third-party materials, including but not limited to any implied or statutory, warranties of merchantability or fitness for a particular purpose, quiet enjoyment, system integration, information accuracy, and non-infringement of any third-party intellectual property rights with regard to the licensed technology or use thereof. Nothing herein constitutes a representation or warranty by us to either develop, enhance, modify, distribute, market, sell, offer for sale, or otherwise maintain production of any our products or any other hardware, software, device, tool, information, or product. We moreover disclaim any and all warranties arising from the course of dealing or usage of trade.

# **Privacy Policy**

To implement module functionality, certain device data are uploaded to Quectel's or third-party's servers, including carriers, chipset suppliers or customer-designated servers. Quectel, strictly abiding by the relevant laws and regulations, shall retain, use, disclose or otherwise process relevant data for the purpose of performing the service only or as permitted by applicable laws. Before data interaction with third parties, please be informed of their privacy and data security policy.

# **Disclaimer**

- a) We acknowledge no liability for any injury or damage arising from the reliance upon the information.
- b) We shall bear no liability resulting from any inaccuracies or omissions, or from the use of the information contained herein.
- c) While we have made every effort to ensure that the functions and features under development are free from errors, it is possible that they could contain errors, inaccuracies, and omissions. Unless otherwise provided by valid agreement, we make no warranties of any kind, either implied or express, and exclude all liability for any loss or damage suffered in connection with the use of features and functions under development, to the maximum extent permitted by law, regardless of whether such loss or damage may have been foreseeable.
- d) We are not responsible for the accessibility, safety, accuracy, availability, legality, or completeness of information, advertising, commercial offers, products, services, and materials on third-party websites and third-party resources.

Copyright © Quectel Wireless Solutions Co., Ltd. 2021. All rights reserved.

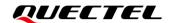

# **About the Document**

# **Revision History**

| Version | Date       | Author                          | Description                                                                                                    |  |
|---------|------------|---------------------------------|----------------------------------------------------------------------------------------------------|--|
| 1.0     | 2019-08-12 | Terrence YANG/<br>Sherlock ZHAO | Initial                                                                                                    |  |
| 1.1     | 2021-11-30 | Water WANG/<br>Adonis CHEN      | <ol> <li>Added the applicable module BG600L-M3.</li> <li>Extended the value range of <content_type> in AT+QHTTPCFG (Chapter 2.3.1).</content_type></li> <li>Added the following AT commands (Chapter 2.3.1): AT+QHTTPCFG="auth",<username>:<password>; AT+QHTTPCFG="custom_header"[,"<custom_header>"].</custom_header></password></username></li> <li>Extended the value range of <url_length> in AT+QHTTPURL (Chapter 2.3.2).</url_length></li> <li>Added AT+QHTTPPUT (Chapter 2.3.6).</li> <li>Added AT+QHTTPPUTFILE (Chapter 2.3.7).</li> <li>Added examples about sending HTTP(S) PUT requests (Chapter 3.1.3 and Chapter 3.2.3).</li> </ol> |  |

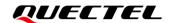

#### **Contents**

|    | out the Document                                                       | _  |
|----|------------------------------------------------------------------------|----|
| Co | ontents                                                                | 4  |
| Та | ble Indexble                                                           | 6  |
| 1  | Introduction                                                           | 7  |
|    | 1.1. Applicable Modules                                                |    |
|    | 1.2. Using HTTP(S) AT Commands                                         |    |
|    | 1.3. Description of HTTP(S) Header                                     |    |
|    | 1.3.1. Customize HTTP(S) Request Header                                |    |
|    | 1.3.2. Output HTTP(S) Response Header                                  |    |
|    | 1.4. Description of Data Mode                                          |    |
| 2  |                                                                        |    |
| _  | Description of HTTP(S) AT Commands                                     |    |
|    | 2.1.1 Definitions                                                      |    |
|    | 2.1.2. AT Command Syntax                                               |    |
|    | 2.1.2. At Command Syriax                                               |    |
|    | 2.3. AT Commands Description                                           |    |
|    | 2.3.1. AT+QHTTPCFG Configure Parameters for HTTP(S) Server             |    |
|    | 2.3.2. AT+QHTTPURL Set URL of HTTP(S) Server                           |    |
|    | 2.3.3. AT+QHTTPGET Send GET Request to HTTP(S) Server                  |    |
|    | 2.3.4. AT+QHTTPPOST Send POST Request to HTTP(S) Server via UART/USB   |    |
|    | 2.3.5. AT+QHTTPPOSTFILE Send POST Request to HTTP(S) Server via File   |    |
|    | 2.3.6. AT+QHTTPPUT Send PUT Request to HTTP(S) Server via UART/USB     |    |
|    | 2.3.7. AT+QHTTPPUTFILE Send PUT Request to HTTP(S) Server via File     |    |
|    | 2.3.8. AT+QHTTPREAD Read Response from HTTP(S) Server via UART/USB     |    |
|    | 2.3.9. AT+QHTTPREADFILE Store the Response from HTTP(S) Server to File |    |
| 3  | Examples                                                               | 27 |
| 3  | 3.1. Access HTTP Server                                                |    |
|    | 3.1.1. Send HTTP GET Request and Read the Response                     |    |
|    | 3.1.2. Send HTTP GET Request and Read the Response                     |    |
|    | 3.1.2.1. HTTP POST Body Obtained from UART/USB                         |    |
|    | 3.1.2.2. HTTP POST Body Obtained from File System                      |    |
|    | 3.1.3. Send HTTP PUT Request and Read the Response                     |    |
|    | 3.1.3.1. HTTP PUT Body Obtained from UART/USB                          |    |
|    | 3.1.3.2. HTTP PUT Body Obtained from File System                       |    |
|    | 3.2. Access HTTPS Server                                               |    |
|    | 3.2.1. Send HTTPS GET Request and Read the Response                    |    |
|    | 3.2.2. Send HTTPS POST Request and Read the Response                   |    |
|    | 3.2.2.1. HTTPS POST Body Obtained from UART/USB                        |    |
|    | 3.2.2.2. HTTPS POST Body Obtained from File System                     |    |
|    | 3.2.3. Send HTTPS PUT Request and Read the Response                    |    |
|    | •                                                                      |    |

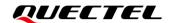

|   |       | 3.2.3.1. HTTPS PUT Body Obtained from UART/USB    | 40 |
|---|-------|---------------------------------------------------|----|
|   |       | 3.2.3.2. HTTPS PUT Body Obtained from File System | 42 |
| 4 | Error | r Handling                                        | 45 |
|   | 4.1.  | Executing HTTP(S) AT Command Failure              | 45 |
|   | 4.2.  | . D. / tourduot i and o                           |    |
|   | 4.3.  | DNS Parse Failure                                 | 45 |
|   | 4.4.  | Entering Data Mode Failure                        | 46 |
|   | 4.5.  | Sending GET/POST/PUT Requests Failure             | 46 |
|   | 4.6.  | Reading Response Failure                          | 46 |
| 5 | Sum   | mary of Result Codes                              | 48 |
| 6 | Sum   | mary of HTTP(S) Response Codes                    | 50 |
| 7 | Appe  | endix References                                  | 51 |

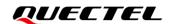

## **Table Index**

| Table 1: Applicable Modules                | 7    |
|--------------------------------------------|------|
| Table 2: Types of AT Commands              | . 10 |
| Table 3: Summary of Result Codes           | . 48 |
| Table 4: Summary of HTTP(S) Response Codes | . 50 |
| Table 5: Related Documents                 | . 51 |
| Table 6: Terms and Abbreviations           | . 51 |

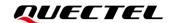

# 1 Introduction

Quectel LPWA BG95 series, BG77 and BG600L-M3 modules support HTTP(S) applications through accessing HTTP(S) servers. This document is a reference guide that includes all AT commands defined for HTTP(S).

### 1.1. Applicable Modules

**Table 1: Applicable Modules** 

| Module Series | Model     | Description                         |
|---------------|-----------|-------------------------------------|
|               | BG95-M1   | Cat M1 only                         |
|               | BG95-M2   | Cat M1/Cat NB2                      |
|               | BG95-M3   | Cat M1/Cat NB2/EGPRS                |
| BG95          | BG95-M4   | Cat M1/Cat NB2, 450 MHz Supported   |
|               | BG95-M5   | Cat M1/Cat NB2/EGPRS, Power Class 3 |
|               | BG95-M6   | Cat M1/Cat NB2, Power Class 3       |
|               | BG95-MF   | Cat M1/Cat NB2, Wi-Fi Positioning   |
| BG77          | BG77      | Cat M1/Cat NB2                      |
| BG600L        | BG600L-M3 | Cat M1/Cat NB2/EGPRS                |

# 1.2. Using HTTP(S) AT Commands

With TCP/IP AT commands, you can configure a PDP context, activate/deactivate the PDP context, and query the PDP context status. Whereas, with HTTP(S) AT commands, you can send HTTP(S) GET/POST/PUT requests to the HTTP(S) server, and read the HTTP(S) response from the HTTP(S) server. In general, the process is as follows:

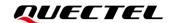

- **Step 1:** Configure the **<APN>**, **<username>**, **<password>** and other parameters of a PDP context with **AT+QICSGP**.
- **Step 2:** Activate the PDP context with **AT+QIACT**. You can query the assigned IP address with **AT+QIACT**?
- Step 3: Configure the PDP context ID and SSL context ID with AT+QHTTPCFG.
- **Step 4:** Configure the SSL context parameters with **AT+QSSLCFG**.
- Step 5: Set HTTP(S) URL with AT+QHTTPURL.
- **Step 6:** Send an HTTP(S) request. **AT+QHTTPGET** can be used for sending an HTTP(S) GET request, while **AT+QHTTPPOST** or **AT+QHTTPPOSTFILE** can be used for sending an HTTP(S) POST request. **AT+QHTTPPUT** or **AT+QHTTPPUTFILE** can be used for sending an HTTP(S) PUT request.
- Step 7: Read the HTTP(S) response with AT+QHTTPREAD or AT+QHTTPREADFILE.
- Step 8: Deactivate the PDP context with AT+QIDEACT.

#### NOTE

- 1. See *document [1]* for more information on AT+QICSGP, AT+QIACT and AT+QIDEACT.
- 2. See document [2] for more information on AT+QSSLCFG.

# 1.3. Description of HTTP(S) Header

#### 1.3.1. Customize HTTP(S) Request Header

By default, an HTTP(S) request header is filled by the module automatically. It can also be customized by configuring **<request\_header>** to 1 via **AT+QHTTPCFG** first, and then by inputting the HTTP(S) request header according to the following requirements:

- 1. Apply the HTTP(S) header syntax.
- 2. The value of a URI in the HTTP(S) request line and the "Host:" the header must be in line with the URL configured with **AT+QHTTPURL**.
- 3. The HTTP(S) request header must end with <CR><LF>.

A valid HTTP(S) POST request header is shown in the following example:

POST /processorder.php HTTP/1.1<CR><LF>

Host: 220.180.239.212:8011<CR><LF>

Accept: \*/\*<CR><LF>

User-Agent: QUECTEL\_MODULE<CR><LF>

Connection: Keep-Alive<CR><LF>

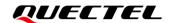

Content-Type: application/x-www-form-urlencoded<CR><LF>

Content-Length: 48<CR><LF>

<CR><LF>

Message=1111&Appleqty=2222&Orangeqty=3333&find=1

#### 1.3.2. Output HTTP(S) Response Header

By default, the HTTP(S) response header will not be outputted. Outputting of the HTTP(S) response header can be enabled by configuring **<response\_header>** to 1 via **AT+QHTTPCFG**. The HTTP(S) response header will be outputted together with the HTTP(S) response body after executing **AT+QHTTPREAD** or **AT+QHTTPREADFILE**.

#### 1.4. Description of Data Mode

The COM port of the modules has two working modes: AT command mode and data mode. In the AT command mode, the data inputted via the COM port are treated as AT commands, while in the data mode they are treated as data.

#### Exit Data Mode

Inputting +++ or pulling the MAIN DTR pin up can make the COM port exit the data mode.

To prevent the +++ from being misinterpreted as data, the following sequence should be followed:

- 1) Do not input any character within 1 s before and after inputting +++.
- 2) Input +++ within 1 s, and wait until **OK** is returned. When **OK** is returned, COM port exits the data mode.

If you are exiting the data mode by pulling the MAIN\_DTR pin up, make sure to set AT&D1 first.

#### Enter Data Mode

To enter the data mode, execute **AT+QHTTPURL**, **AT+QHTTPOST** and **AT+QHTTPREAD**. If you input **+++** or pull the MAIN\_DTR pin up to make the port exit the data mode, the execution of these commands will be interrupted before the response is returned. In such a case, the COM port cannot re-enter data mode if you execute **ATO**.

**NOTE** 

See document [3] for more information on AT&D and ATO.

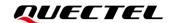

# 2 Description of HTTP(S) AT Commands

#### 2.1. AT Command Introduction

#### 2.1.1. Definitions

- Carriage return character.
- <LF> Line feed character.
- <...> Parameter name. Angle brackets do not appear on the command line.
- Optional parameter of a command or an optional part of TA information response. Square brackets do not appear on the command line. When an optional parameter is not given in a command, the new value equals its previous value or the default settings, unless otherwise specified.
- **Underline** Default setting of a parameter.

#### 2.1.2. AT Command Syntax

All command lines must start with **AT** or **at** and end with **<CR>**. Information responses and result codes always start and end with a carriage return character and a line feed character: **<CR><LF><response><CR><LF>. In tables presenting commands and responses throughout this document, only the commands and responses are presented, and <b><CR>** and **<LF>** are deliberately omitted.

**Table 2: Types of AT Commands** 

| Command Type Syntax               |                                                     | Description                                                                                                    |  |
|-----------------------------------|-----------------------------------------------------|----------------------------------------------------------------------------------------------------|--|
| Test Command                      | AT+ <cmd>=?</cmd>                                   | Test the existence of corresponding Write Command and return information about the type, value, or range of its parameter. |  |
| Read Command                      | AT+ <cmd>?</cmd>                                    | Check the current parameter value of a corresponding Write Command.                                                        |  |
| Write Command                     | AT+ <cmd>=<p1>[,<p2>[,<p3>[]]]</p3></p2></p1></cmd> | Set user-definable parameter value.                                                                                        |  |
| Execution Command AT+ <cmd></cmd> |                                                     | Return a specific information parameter or perform a specific action.                                                      |  |

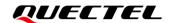

#### 2.2. Declaration of AT Command Examples

The AT command examples in this document are provided to help you learn about the use of the AT commands introduced herein. The examples, however, should not be taken as Quectel's recommendation or suggestions about how you should design a program flow or what status you should set the module into. Sometimes multiple examples may be provided for one AT command. However, this does not mean that there exists a correlation among these examples, or that they should be executed in a given sequence.

#### 2.3. AT Commands Description

#### 2.3.1. AT+QHTTPCFG Configure Parameters for HTTP(S) Server

This command configures the parameters for an HTTP(S) server, such as configuring a PDP context ID, customizing the HTTP(S) request header, outputting the HTTP(S) response header, and querying SSL settings. When the Write Command only executes one parameter, it will query the current settings.

| AT+QHTTPCFG                | Configure Param | eters for HTTF                                                      | P(S) Server                                                                                                    |                         |             |
|----------------------------|-----------------|---------------------------------------------------------------------|----------------------------------------------------------------------------------------------------|-------------------------|-------------|
| Test Command AT+QHTTPCFG=? |                 | Response +QHTTPCFG: <contextid>s)</contextid>                       | "contextid",(range                                                                                                    | of                      | supported   |
|                            |                 | +QHTTPCFG:                                                          | "requestheader",(list                                                                                                    | of                      | supported   |
|                            |                 |                                                                     | "responseheader",(list                                                                                                    | of                      | supported   |
|                            |                 | <pre><response_hea '<="" +qhttpcfg:="" pre=""></response_hea></pre> | ader>s)<br>'sslctxid",(range of suppo                                                                                                    | rted <                  | ssictxID>s) |
|                            |                 | <pre><content_type:<br>+QHTTPCFG: '</content_type:<br></pre>        | "contenttype",(range<br>>s)<br>'auth",("username:passy<br>'custom_header",("custo                                                                                                    | vord")                  |             |
| Read Command AT+QHTTPCFG?  |                 | +QHTTPCFG: ' +QHTTPCFG: ' +QHTTPCFG: ' +QHTTPCFG: '                 | 'contextid", <contextid> 'requestheader",<reques 'responseheader",<responseheader",<responseheader",<responseheader",<responseheader",<sslctxid=""> 'contenttype",<content_toustom_header",<custom_header",<custom< th=""><th>onse_<br/>type&gt;<br/>sword</th><th>header&gt;</th></content_toustom_header",<custom_header",<custom<></reques></contextid> | onse_<br>type><br>sword | header>     |
|                            |                 | OK                                                                  |                                                                                                    |                         |             |

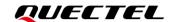

| Write Command AT+QHTTPCFG="contextid"[, <context< th=""><th>Response If the optional parameter is omitted, query the current setting:</th></context<> | Response If the optional parameter is omitted, query the current setting:                                                                 |
|----------------------------------------------------------------------------------------------------|----------------------------------------------------------------------------------------------------|
| ID>]                                                                                                    | +QHTTPCFG: "contextid", <contextid></contextid>                                                                                           |
|                                                                                                    | ок                                                                                                    |
|                                                                                                    | If the optional parameter is specified, configure the PDP context ID:                                                                     |
|                                                                                                    | ок                                                                                                    |
|                                                                                                    | Or                                                                                                    |
|                                                                                                    | +CME ERROR: <result></result>                                                                                                    |
| Write Command AT+QHTTPCFG="requestheader"[, <re quest_header="">]</re>                                                                                | Response  If the optional parameter is omitted, query the current setting:  +QHTTPCFG: "requestheader", <request_header></request_header> |
|                                                                                                    | ок                                                                                                    |
|                                                                                                    | If the optional parameter is specified, configure whether to enable customization of HTTP(S) request header:  OK                          |
|                                                                                                    | Or                                                                                                    |
|                                                                                                    | +CME ERROR: <result></result>                                                                                                    |
| Write Command                                                                                                    | Response                                                                                                    |
| AT+QHTTPCFG="responseheader"[, <r esponse_header="">]</r>                                                                                             | If the optional parameter is omitted, query the current setting: +QHTTPCFG: "responseheader", <response_header></response_header>         |
|                                                                                                    | ОК                                                                                                    |
|                                                                                                    | If the optional parameter is specified, configure whether to enable the outputting of the HTTP(S) response header: <b>OK</b>              |
|                                                                                                    | Or                                                                                                    |
| Write Command                                                                                                    | +CME ERROR: <result> Response</result>                                                                                                    |
| AT+QHTTPCFG="sslctxid"[, <sslctxid></sslctxid>                                                                                                    | If the optional parameter is omitted, query the current setting:                                                                          |
| 1                                                                                                    | +QHTTPCFG: "sslctxid", <sslctxid></sslctxid>                                                                                              |
|                                                                                                    | ок                                                                                                    |
|                                                                                                    | If the optional parameter is specified, configure the SSL context ID used for HTTP(S):  OK                                                |
|                                                                                                    | Or                                                                                                    |
|                                                                                                    | +CME ERROR: <result></result>                                                                                                    |

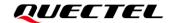

| Write Command AT+QHTTPCFG="contenttype"[, <content_type>]</content_type>                                                                      | Response If the optional parameter is omitted, query the current setting: +QHTTPCFG: "contenttype", <content_type>  OK  If the optional parameter is specified, configure the data type of HTTP(S) body: OK Or +CME ERROR: <result></result></content_type> |
|----------------------------------------------------------------------------------------------------|----------------------------------------------------------------------------------------------------|
| Write Command AT+QHTTPCFG="auth"[, <username>: <password>]</password></username>                                                              | Response If the optional parameter is omitted, query the current setting: +QHTTPCFG: "auth"," <username>:<password>"  OK</password></username>                                                                                                    |
|                                                                                                    | If the optional parameter is specified, configure the username and password for logging in to the HTTP(S) server:  OK  Or  ERROR                                                                                                    |
| Write Command AT+QHTTPCFG="custom_header"[, <c< td=""><td>Response If the optional parameter is omitted, query the current setting:</td></c<> | Response If the optional parameter is omitted, query the current setting:                                                                                                    |
| ustom_header>]                                                                                                    | +QHTTPCFG:"custom_header", <custom_header></custom_header>                                                                                                    |
|                                                                                                    | ок                                                                                                    |
|                                                                                                    | If the optional parameter is specified, configure the user-defined HTTP(S) header:                                                                                                    |
|                                                                                                    | OK<br>Or                                                                                                    |
|                                                                                                    | ERROR                                                                                                    |
| Maximum Response Time                                                                                                    | 300 ms                                                                                                    |
| Characteristics                                                                                                    | The command takes effect immediately. The configuration is not saved.                                                                                                    |

| <contextid></contextid>           | Integer type. PDP context ID. Range: 1–16. Default value: 1.             |
|-----------------------------------|--------------------------------------------------------------------------|
| <request_header></request_header> | Integer type. Disable or enable customization of HTTP(S) request header. |
|                                   | <u>0</u> Disable                                                         |

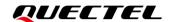

|                                                                                             | 1 Enable                                                                     |  |
|---------------------------------------------------------------------------------------------|------------------------------------------------------------------------------|--|
| <response_header></response_header>                                                         | Integer type. Disable or enable the outputting of HTTP(S) response header.   |  |
|                                                                                             | <u>0</u> Disable                                                             |  |
|                                                                                             | 1 Enable                                                                     |  |
| <sslctxid></sslctxid>                                                                       | Integer type. SSL context ID used for HTTP(S). Range: 0–5. Default value: 1. |  |
|                                                                                             | SSL parameters can be configured with AT+QSSLCFG. For more information       |  |
|                                                                                             | on this command, see <i>document</i> [2].                                    |  |
| <content_type></content_type>                                                               | Integer type. Data type of HTTP(S) body.                                     |  |
|                                                                                             | <u>0</u> application/x-www-form-urlencoded                                   |  |
|                                                                                             | 1 text/plain                                                                 |  |
|                                                                                             | 2 application/octet-stream                                                   |  |
|                                                                                             | 3 multipart/form-data                                                        |  |
|                                                                                             | 4 application/json                                                           |  |
|                                                                                             | 5 image/jpeg                                                                 |  |
| <username> String type. Username for logging in to the HTTP(S) server.</username>           |                                                                              |  |
| <password></password>                                                                       | String type. Password for logging in to the HTTP(S) server.                  |  |
| <pre><custom_header></custom_header></pre>                                                  | String type. User-defined HTTP(S) request header.                            |  |
| <pre><result></result></pre> Integer type. Result code. See Chapter 5 for more information. |                                                                              |  |

#### NOTE

**AT+QHTTPCFG="auth"** configures the username and password for logging in to the HTTP(S) server, but it is only applicable to basic authentication of the HTTP(S) server. For more information, see *RFC2616 14.8*.

#### 2.3.2. AT+QHTTPURL Set URL of HTTP(S) Server

This command sets the URL of an HTTP(S) Server. The URL must begin with "http://" or "https://", which indicates that an HTTP or HTTPS server will be accessed.

| AT+QHTTPURL Set URL of HTTP                                                    | P(S) Server                                                                                                    |
|--------------------------------------------------------------------------------|----------------------------------------------------------------------------------------------------|
| Test Command AT+QHTTPURL=?                                                     | Response +QHTTPURL: (range of supported <url_length>s),(range of supported <timeout>s)  OK</timeout></url_length> |
| Read Command AT+QHTTPURL?                                                      | Response [+QHTTPURL: <url>]  OK</url>                                                                             |
| Write Command AT+QHTTPURL= <url_length>[,<time_eout>]</time_eout></url_length> | Response a) If the parameter format is correct, but it is not sending HTTP(S) GET/POST/PUT requests at present:   |

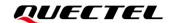

|                       | CONNECT                                                                                                    |
|-----------------------|----------------------------------------------------------------------------------------------------|
|                       | TA switches to the transparent transmission mode, and then the URL can be inputted. When the total size of the inputted data reaches <b><url_length></url_length></b> , TA will return to the command mode and report the following code: <b>OK</b> |
|                       | If <timeout> has been reached, but the received URL length is less than <url_length>, TA will return to the command mode and report the following code: +CME ERROR: <result></result></url_length></timeout>                                        |
|                       | <ul><li>b) If the parameter format is incorrect or other errors occur:</li><li>+CME ERROR: <result></result></li></ul>                                                                                                    |
| Maximum Response Time | Determined by <timeout></timeout>                                                                                                    |
| Characteristics       | 1                                                                                                    |

| <url></url>               | String type. HTTP(S) server URL.                                      |
|---------------------------|-----------------------------------------------------------------------|
| <url_length></url_length> | Integer type. URL length. Range: 1–3000. Unit: byte.                  |
| <timeout></timeout>       | Integer type. Maximum time for inputting a URL. Range: 1–65535.       |
|                           | Default value: 60. Unit: second.                                      |
| <result></result>         | Integer type. Result code. See <i>Chapter 5</i> for more information. |

#### 2.3.3. AT+QHTTPGET Send GET Request to HTTP(S) Server

This command sends an HTTP(S) GET request. According to the configured <request\_header> in AT+QHTTPCFG="requestheader"[, <request\_header>], AT+HTTPGET has two different formats.

If <request\_header>=1, after sending AT+QHTTPGET, CONNECT is outputted within 125 s to indicate successful establishment of the connection. If that is not the case, then +CME ERROR: <result> will be returned. It is recommended to wait for a specific period of time (<rsptime>) for +QHTTPGET: <result>[,<httprspcode>[,<content\_length>]] to be outputted after OK is returned.

In +QHTTPGET: <result>[,<httprspcode>[,<content\_length>]], the <httprspcode> parameter can only be reported when <result> is 0. If HTTP(S) response header contains "Content-Length", then <content\_length> will be reported.

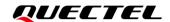

| AT+QHTTPGET Send GET Request to HTTP(S) Server                                                                                                    |                                                                                                    |
|----------------------------------------------------------------------------------------------------|----------------------------------------------------------------------------------------------------|
| Test Command AT+QHTTPGET=?                                                                                                    | Response +QHTTPGET: (range of supported <rsptime>s),(range of supported <data_length>s),(range of supported <input_time>s)</input_time></data_length></rsptime>                                                                                                    |
| Write Command                                                                                                    | OK<br>Response                                                                                                    |
| If <request_header>=0 (disabled to customize HTTP(S) request header)  AT+QHTTPGET[=<rsptime>]</rsptime></request_header>                                                                                                    | a) If the parameter format is correct and no other errors occur:  OK                                                                                                    |
|                                                                                                    | When the module has received a response from the HTTP(S) server, it will report the following URC:                                                                                                    |
|                                                                                                    | +QHTTPGET: <result>[,<httprspcode>[,<content_lengt h="">]]</content_lengt></httprspcode></result>                                                                                                    |
|                                                                                                    | <ul><li>b) If the parameter format is incorrect or other errors occur:</li><li>+CME ERROR: <result></result></li></ul>                                                                                                    |
| Write Command  If <request_header>=1 (enabled to customize HTTP(S) request header)  AT+QHTTPGET=<rsptime>,<data_len< td=""><td>Response a) If the connection to the HTTP(S) server has been established successfully: CONNECT</td></data_len<></rsptime></request_header> | Response a) If the connection to the HTTP(S) server has been established successfully: CONNECT                                                                                                    |
| gth>[, <input_time>]</input_time>                                                                                                    | TA switches to the transparent transmission mode, and then the HTTP(S) GET request header can be inputted. When the total size of the inputted data reaches <b><data_length></data_length></b> , TA will return to the command mode and report the following code: <b>OK</b> |
|                                                                                                    | When the module has received a response from HTTP(S) server, it will report the following URC: +QHTTPGET: <result>[,<httprspcode>[,<content_lengt h="">]]</content_lengt></httprspcode></result>                                                                             |
|                                                                                                    | If the <input_time> has been reached, but the received data length is less than <data_length>, TA will return to the command mode and report the following code: +CME ERROR: <result></result></data_length></input_time>                                                    |
|                                                                                                    | <ul><li>b) If the parameter format is incorrect or other errors occur:</li><li>+CME ERROR: <result></result></li></ul>                                                                                                    |

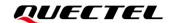

| Maximum Response Time | Determined by <rsptime></rsptime> |
|-----------------------|-----------------------------------|
| Characteristics       | 1                                 |

|                                                                                                   | r the HTTP(S) GET response <b>+QHTTPGET</b> : <b>ent_length&gt;]]</b> to be outputted after <b>OK</b> is It value: 60. Unit: second. |
|---------------------------------------------------------------------------------------------------|----------------------------------------------------------------------------------------------------|
|                                                                                                   | _                                                                                                    |
| returned. Range: 1–65535. Defaul                                                                  | t value: 60. Unit: second.                                                                                                    |
|                                                                                                   |                                                                                                    |
| <pre><data_length> Integer type. Length of HTTP</data_length></pre>                               | P(S) request information, including HTTP(S)                                                                                          |
| request header and HTTP(S) requ                                                                   | uest body. Range: 1–2048. Unit: byte.                                                                                                |
| <input_time> Integer type. Maximum</input_time>                                                   | time for inputting HTTP(S) request                                                                                                   |
| information. Range: 1–65535. Def                                                                  | fault value: 60. Unit: second.                                                                                                    |
| <a href="httprspcode"><a href="httprspcode">httprspcode</a> Integer type. HTTP(S) server resp</a> | onse code. See <i>Chapter 6</i> for more information.                                                                                |
| <pre><request_header> Integer type. Disable or enable cu</request_header></pre>                   | stomizing the HTTP(S) request header.                                                                                                |
| <u>0</u> Disable                                                                                  |                                                                                                    |
| 1 Enable                                                                                          |                                                                                                    |
| <pre><content_length> Integer type. Length of the HTTP(</content_length></pre>                    | S) response body. Unit: byte.                                                                                                    |
| <result> Integer type. Result code. See Ch</result>                                               | apter 5 for more information.                                                                                                    |

#### 2.3.4. AT+QHTTPPOST Send POST Request to HTTP(S) Server via UART/USB

This command sends an HTTP(S) POST request. According to the configured <request\_header> in AT+QHTTPCFG="requestheader"[,<request\_header>], AT+HTTPPOST has two different formats:

- If <request\_header>=0, then only the HTTP(S) POST body should be inputted via a UART/USB port.
- If <request\_header>=1, then both the HTTP(S) POST header and body should be inputted via a UART/USB port.

After sending AT+QHTTPPOST, CONNECT is outputted within 125 s to indicate successful establishment of the connection. If that is not the case, +CME ERROR: <result> will be returned. It is recommended to wait for a specific period of time (see the maximum response time below) for +QHTTPPOST: <result>[,<httprspcode>[,<content\_length>]] to be outputted after OK is returned.

| AT+QHTTPPOST Send POST Request to HTTP(S) Server via UART/USB |                                                                                                    |
|---------------------------------------------------------------|----------------------------------------------------------------------------------------------------|
| Test Command AT+QHTTPPOST=?                                   | Response +QHTTPPOST: (range of supported <data_length>s),(range of supported <input_time>s),(range of supported <rsptime>s)  OK</rsptime></input_time></data_length> |
| Write Command                                                 | Response                                                                                                    |

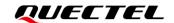

If <request\_header>=0 (disabled to customize HTTP(S) request header)
AT+QHTTPPOST=<data\_length>[,<in put\_time>,<rsptime>]

a) If the parameter format is correct, the connection to HTTP(S) server has been established successfully, and the HTTP(S) request header has been sent:

#### CONNECT

TA switches to the transparent transmission mode, and then the HTTP(S) POST body can be inputted. When the total size of the inputted data reaches **<data\_length>**, TA will return to the command mode and report the following code:

#### OK

When the module has received a response from HTTP(S) server, it will report the following URC:

+QHTTPPOST: <result>[,<httprspcode>[,<content\_lengt h>]]

If the **<input\_time>** has been reached, but the received data length is less than **<data\_length>**, TA will return to the command mode and report the following code:

+CME ERROR: <result>

b) If the parameter format is incorrect or other errors occur:

+CME ERROR: <result>

#### Write Command

If <request\_header>=1 (enabled to customize HTTP(S) request header)

AT+QHTTPPOST=<data\_length>[,<in put\_time>,<rsptime>]

#### Response

a) If the parameter format is correct and the connection to HTTP(S) server has been established successfully:

#### **CONNECT**

TA switches to the transparent transmission mode, and then the HTTP(S) POST header and body can be inputted. When the total size of the inputted data reaches **<data\_length>**, TA will return to command mode and report the following code:

#### OK

When the module has received a response from HTTP(S) server, it will report the following URC:

+QHTTPPOST: <result>[,<httprspcode>[,<content\_lengt h>]]

If the **<input\_time>** has been reached, but the received data length is less than **<data\_length>**, TA will return to command mode and report the following code:

+CME ERROR: <result>

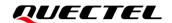

|                       | b) If the parameter format is incorrect or other errors occur: +CME ERROR: <result></result> |
|-----------------------|----------------------------------------------------------------------------------------------|
| Maximum Response Time | Determined by network and <b><rsptime></rsptime></b>                                         |
| Characteristics       | 1                                                                                            |

| <data_length></data_length>       | Integer type. If <request_header>=0, it indicates the length of HTTP(S) POST</request_header>                              |
|-----------------------------------|----------------------------------------------------------------------------------------------------|
|                                   | body. If <request_header>=1, it indicates the length of HTTP(S) POST</request_header>                                      |
|                                   | request information, including the HTTP(S) POST request header and body.                                                   |
|                                   | Range: 1–1024000. Unit: byte.                                                                                              |
| <input_time></input_time>         | Integer type. Maximum time for inputting the HTTP(S) POST body or HTTP(S)                                                  |
|                                   | POST request information. Range: 1–65535. Default value: 60. Unit: second.                                                 |
| <rsptime></rsptime>               | Integer type. Timeout value for the HTTP(S) POST response <b>+QHTTPPOST</b> :                                              |
|                                   | <pre><result>[,<httprspcode>[,<content_length>]] to be outputted after OK is</content_length></httprspcode></result></pre> |
|                                   | returned. Range: 1–65535. Default value: 60. Unit: second.                                                                 |
| <httprspcode></httprspcode>       | Integer type. HTTP(S) server response code. See Chapter 6 for more                                                         |
|                                   | information.                                                                                                    |
| <request_header></request_header> | Integer type. Disable or enable customizing the HTTP(S) request header.                                                    |
|                                   | <u>0</u> Disable                                                                                                    |
|                                   | 1 Enable                                                                                                    |
| <content_length></content_length> | Integer type. Length of the HTTP(S) response body. Unit: byte.                                                             |
| <result></result>                 | Integer type. Result code. See <i>Chapter 5</i> for more information.                                                      |

#### 2.3.5. AT+QHTTPPOSTFILE Send POST Request to HTTP(S) Server via File

This command sends HTTP(S) POST request via a file. According to the **<request\_header>** configuration in **AT+QHTTPCFG="requestheader"[,<request\_header>]**, the file operated with **AT+HTTPPOSTFILE** has two different formats:

- If <request\_header>=0, the file in a file system will be the HTTP(S) POST body only.
- If <request\_header>=1, the file in a file system will be the HTTP(S) POST header and body.

After executing AT+QHTTPPOSFILE, the module will report +QHTTPPOSTFILE: <result>[,<httprspcode>[,<content\_length>]] to indicate the execution result. The <httprspcode> can only be reported when <result>=0. It is recommended to wait for a specific period of time (see the maximum response time below) for +QHTTPPOSTFILE: <result>[,<httprspcode>[,<content\_length>]] to be outputted after OK is returned.

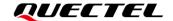

| AT+QHTTPPOSTFILE Send POS                                                                                                    | AT+QHTTPPOSTFILE Send POST Request to HTTP(S) Server via File                                                                                                    |  |
|----------------------------------------------------------------------------------------------------|----------------------------------------------------------------------------------------------------|--|
| Test Command AT+QHTTPPOSTFILE=?                                                                                                    | Response +QHTTPPOSTFILE: <file_name>,(range of supported <rsptime>s)  OK</rsptime></file_name>                                                                                                    |  |
| Write Command  AT+QHTTPPOSTFILE= <file_name>[,&lt; rsptime&gt;]  If <request_header>=1, the specified file must contain both HTTP(S) request header and body.</request_header></file_name> | Response a) If the parameter format is correct and the connection to HTTP(S) server has been established successfully:  OK  When the module has received a response from the HTTP(S) server, it will report the following URC: +QHTTPPOSTFILE: <result>[,<httprspcode>[,<content_i ength="">]]  b) If the parameter format is incorrect or other errors occur: +CME ERROR: <result></result></content_i></httprspcode></result> |  |
| Maximum Response Time                                                                                                    | Determined by <rsptime></rsptime>                                                                                                    |  |
| Characteristics                                                                                                    | 1                                                                                                    |  |

| <file_name></file_name>           | String type. File name. Max file name length: 80 bytes.                                                   |  |
|-----------------------------------|----------------------------------------------------------------------------------------------------|--|
| <rsptime></rsptime>               | Integer type. Timeout value for the HTTP(S) POST response                                                 |  |
|                                   | +QHTTPPOSTFILE: <result>[,<httprspcode>[,<content_length>]] to be</content_length></httprspcode></result> |  |
|                                   | outputted after <b>OK</b> is returned. Range: 1–65535. Default value: 60. Unit:                           |  |
|                                   | second.                                                                                                   |  |
| <httprspcode></httprspcode>       | Integer type. HTTP(S) server response code. See Chapter 6 for more                                        |  |
|                                   | information.                                                                                              |  |
| <request_header></request_header> | Integer type. Disable or enable customizing the HTTP(S) request header.                                   |  |
|                                   | <u>0</u> Disable                                                                                          |  |
|                                   | 1 Enable                                                                                                  |  |
| <content_length></content_length> | Integer type. Length of HTTP(S) response body.                                                            |  |
| <result></result>                 | Integer type. Result code. See <i>Chapter 5</i> for more information.                                     |  |

#### 2.3.6. AT+QHTTPPUT Send PUT Request to HTTP(S) Server via UART/USB

This command sends an HTTP(S) PUT request. According to the configured request\_header> in AT+QHTTPCFG="requestheader"[,request\_header>], AT+QHTTPPUT has two different formats.

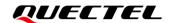

- If <request\_header>=0, HTTP(S) PUT body should be inputted via UART/USB port.
- If <request\_header>=1, then both HTTP(S) PUT header and body should be inputted via UART/USB port.

After sending AT+QHTTPPUT, CONNECT is outputted within 125 s to indicate successful establishment of the connection. If that is not the case, +CME ERROR: <result> will be outputted. It is recommended to wait for a specific period of time (see the maximum response time below) for +QHTTPPUT: <result>[,<httprspcode>[,<content\_length>]] to be outputted after OK is returned.

#### AT+QHTTPPUT Send PUT Request to HTTP(S) Server via UART/USB **Test Command** Response AT+QHTTPPUT=? +QHTTPPUT: (range of supported <data\_length>s),(range of supported <input time>s).(range of supported <rsptime>s) OK Write Command Response If <request\_header>=0 (disabled to a) If the parameter format is correct, the connection to customize HTTP(S) request header) HTTP(S) server has been established successfully, and AT+QHTTPPUT=<data\_length>[,<inp HTTP(S) request header has been sent: CONNECT ut\_time>,<rsptime>] TA switches to transparent transmission mode, and the HTTP(S) PUT body can be inputted. When the total size of the inputted data reaches <data\_length>, TA will return to command mode and report the following code: OK When the module has received a response from HTTP(S) server, it will report the following URC: +QHTTPPUT: <result>[,<httprspcode>[,<content\_lengt h>]] If the <input\_time> has been reached, but the received data length is less than <data\_length>, TA will return to command mode and report the following code: +CME ERROR: <result> b) If the parameter format is incorrect or other errors occur: +CME ERROR: <result> Write Command Response If <reguest header>=1 (enabled to a) If the parameter format is correct and the connection to customize HTTP(S) request header) HTTP(S) server has been established successfully: CONNECT AT+QHTTPPUT=<data length>[,<in put\_time>,<rsptime>]

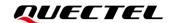

|                       | TA switches to the transparent transmission mode, and the HTTP(S) PUT header and body can be inputted. When the total size of the inputted data reaches <data_length>, TA will return to command mode and report the following code:  OK</data_length> |
|-----------------------|----------------------------------------------------------------------------------------------------|
|                       | When the module has received a response from the HTTP(S) server, it will report the following URC: +QHTTPPUT: <result>[,<httprspcode>[,<content_lengt h="">]]</content_lengt></httprspcode></result>                                                   |
|                       | If the <input_time> has been reached, but the received data length is less than <data_length>, TA will return to command mode and report the following code: +CME ERROR: <result></result></data_length></input_time>                                  |
|                       | <ul><li>b) If the parameter format is incorrect or other errors occur:</li><li>+CME ERROR: <result></result></li></ul>                                                                                                    |
| Maximum Response Time | Determined by network and <b><rsptime></rsptime></b>                                                                                                    |
| Characteristics       | This command takes effect immediately. The configuration is not saved.                                                                                                    |

| <data_length></data_length>       | Integer type. If <request_header>=0, it indicates the length of HTTP(S)</request_header>                                   |
|-----------------------------------|----------------------------------------------------------------------------------------------------|
|                                   | PUT body. If <request_header>=1, it indicates the length of HTTP(S) PUT</request_header>                                   |
|                                   | request information, including HTTP(S) PUT request header and body.                                                        |
|                                   | Range: 1–1024000. Unit: byte.                                                                                              |
| <input_time></input_time>         | Integer type. Maximum time for inputting HTTP(S) PUT body or HTTP(S) PUT                                                   |
|                                   | request information. Range: 1–65535. Default value: 60. Unit: second.                                                      |
| <rsptime></rsptime>               | Integer type. Timeout value for the HTTP(S) PUT response +QHTTPPUT:                                                        |
|                                   | <pre><result>[,<httprspcode>[,<content_length>]] to be outputted after OK is</content_length></httprspcode></result></pre> |
|                                   | returned. Range: 1–65535. Default value: 60. Unit: second.                                                                 |
| <httprspcode></httprspcode>       | Integer type. HTTP(S) server response code. See Chapter 6 for more                                                         |
|                                   | information.                                                                                                    |
| <request_header></request_header> | Integer type. Disable or enable customizing the HTTP(S) request header.                                                    |
|                                   | <u>0</u> Disable                                                                                                    |
|                                   | 1 Enable                                                                                                    |
| <content_length></content_length> | Integer type. Length of HTTP(S) response body. Unit: byte.                                                                 |
| <result></result>                 | Integer type. Result code. See <i>Chapter 5</i> for more information.                                                      |

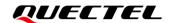

#### 2.3.7. AT+QHTTPPUTFILE Send PUT Request to HTTP(S) Server via File

This command sends an HTTP(S) PUT request via file. According to the <request\_header> in AT+QHTTPCFG="requestheader"[,<request\_header>], the file operated with AT+QHTTPPUTFILE has two different formats.

- If <request\_header>=0, the file in file system will be the PUT body only.
- If <request\_header>=1, the file in file system will be the PUT header and body.

After executing AT+QHTTPPUTFILE, the module will report +QHTTPPUTFILE: <result>[,<httprspcode>[,<content\_length>]] to indicate the execution result. The <httprspcode> can only be reported when <result>=0. It is recommended to wait for a specific period of time (see the maximum response time below) for +QHTTPPUTFILE: <result>[,<httprspcode>[,<content\_length>]] to be outputted after OK is returned.

| AT+QHTTPPUTFILE Send PUT Request to HTTP(S) Server via File                                          |                                                                                                    |  |
|----------------------------------------------------------------------------------------------------|----------------------------------------------------------------------------------------------------|--|
| Test Command AT+QHTTPPUTFILE=?                                                                       | Response +QHTTPPUTFILE: <file_name>,(range of supported <rspt ime="">s)[,(range of supported <file_type>s)]  OK</file_type></rspt></file_name>                                                                                                    |  |
| Write Command AT+QHTTPPUTFILE= <file_name>[,<r sptime="">[,<file_type>]]</file_type></r></file_name> | Response  a) If parameter format is correct and the connection to HTTP(S) server has been established successfully:  OK  When the module has received a response from HTTP(S) server, it will report the following URC: +QHTTPPUTFILE: <result>[,<httprspcode>[,<content_le ngth="">]]  b) If parameter format is incorrect or other errors occur: +CME ERROR: <result></result></content_le></httprspcode></result> |  |
| Maximum Response Time                                                                                | Determined by the network and <rsptime></rsptime>                                                                                                    |  |
| Characteristics                                                                                      | This command takes effect immediately. The configuration is not saved.                                                                                                    |  |

#### **Parameter**

| <file_name></file_name>                                                                                  | String type. File name. Max file name length: 80 bytes. |       |         |                        |     |     |         |      |          |
|----------------------------------------------------------------------------------------------------|---------------------------------------------------------|-------|---------|------------------------|-----|-----|---------|------|----------|
| <rsptime></rsptime>                                                                                      | Integer                                                 | type. | Timeout | value                  | for | the | HTTP(S) | POST | response |
| +QHTTPPUTFILE: <result>[,<httprspcode>[,<content_length>]] to be</content_length></httprspcode></result> |                                                         |       |         | <b>jth&gt;]]</b> to be |     |     |         |      |          |

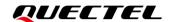

|                                   | outputted after <b>OK</b> is returned. Range: 1–65535. Default: 60. Unit:         |  |
|-----------------------------------|-----------------------------------------------------------------------------------|--|
|                                   | second.                                                                           |  |
| <file_type></file_type>           | Integer type. File information to be sent. This parameter can only be             |  |
|                                   | omitted when <b><file_type></file_type></b> =0.                                   |  |
|                                   | 0 If <request_header>=0, it indicates request body</request_header>               |  |
|                                   | If <request_header>=1, it indicates both request header and body</request_header> |  |
|                                   | 1 Request header ( <request_header> must be set to 1)</request_header>            |  |
|                                   | 2 Request body ( <request_header> must be set to 1)</request_header>              |  |
| <httprspcode></httprspcode>       | Integer type. HTTP(S) server response code. See Chapter 6 for more                |  |
|                                   | information.                                                                      |  |
| <request_header></request_header> | Integer type. Disable or enable customizing the HTTP(S) request header.           |  |
|                                   | <u>0</u> Disable                                                                  |  |
|                                   | 1 Enable                                                                          |  |
| <content_length></content_length> | Integer type. Length of HTTP(S) response body. Unit: byte.                        |  |
| <result></result>                 | Integer type. Result code. See <i>Chapter 5</i> for more information.             |  |

#### 2.3.8. AT+QHTTPREAD Read Response from HTTP(S) Server via UART/USB

This command retrieves the HTTP(S) response from an HTTP(S) server via the UART/USB port, after HTTP(S) GET/POST/PUT requests are sent. It must be executed after

- +QHTTPGET: <result>[,<httprspcode>[,<content\_length>]],
- +QHTTPPOST: <result>[,<httprspcode>[,<content\_length>]],
- +QHTTPPOSTFILE: <result>[,<httprspcode>[,<content\_length>]],
- **+QHTTPPUT**: <result>[,<httprspcode>[,<content\_length>]] or
- **+QHTTPPUTFILE:** result>[,<httprspcode>[,<content\_length>]] is received.

| AT+QHTTPREAD Read Respons               | e from HTTP(S) Server via UART/USB                                   |
|-----------------------------------------|----------------------------------------------------------------------|
| Test Command                            | Response                                                             |
| AT+QHTTPREAD=?                          | +QHTTPREAD: (range of supported <wait_time>s)</wait_time>            |
|                                         |                                                                      |
|                                         | OK                                                                   |
| Write/Execution Command                 | Response                                                             |
| AT+QHTTPREAD[= <wait_time>]</wait_time> | a) If the parameter format is correct and the HTTP(S) response       |
|                                         | is read successfully:                                                |
|                                         | CONNECT                                                              |
|                                         | Outputs HTTP(S) response information                                 |
|                                         | OK                                                                   |
|                                         |                                                                      |
|                                         | +QHTTPREAD: <result></result>                                        |
|                                         |                                                                      |
|                                         | If <wait_time> is reached or other errors occur, but the</wait_time> |
|                                         | HTTP(S) response has not been outputted completely, it will          |
|                                         | report the following code:                                           |

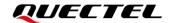

|                       | +CME ERROR: <result></result>                                                                                          |
|-----------------------|----------------------------------------------------------------------------------------------------|
|                       | <ul><li>b) If the parameter format is incorrect or other errors occur:</li><li>+CME ERROR: <result></result></li></ul> |
| Maximum Response Time | Determined by <wait_time></wait_time>                                                                                  |
| Characteristics       | The command takes effect immediately. The configuration is not saved.                                                  |

| <wait_time></wait_time>           | Integer type. Maximum time between receiving two packets of data.     |  |  |
|-----------------------------------|-----------------------------------------------------------------------|--|--|
|                                   | Range: 1–65535. Default value: 60. Unit: second.                      |  |  |
| <result></result>                 | Integer type. Result code. See <i>Chapter 5</i> for more information. |  |  |
| <httprspcode></httprspcode>       | Integer type. HTTP(S) server response code. See Chapter 6 for more    |  |  |
|                                   | information.                                                          |  |  |
| <content_length></content_length> | Integer type. Length of HTTP(S) response body. Unit: byte.            |  |  |

#### 2.3.9. AT+QHTTPREADFILE Store the Response from HTTP(S) Server to File

This command stores the HTTP(S) response from an HTTP(S) server to a specified file, after HTTP(S) GET/POST/PUT requests are sent, thus allowing users to retrieve the response information from the file. It must be executed after

- +QHTTPGET: <result>[,<httprspcode>[,<content\_length>]],
- +QHTTPPOST: <result>[,<httprspcode>[,<content\_length>]],
- +QHTTPPOSTFILE: <result>[,<httprspcode>[,<content\_length>]],
- +QHTTPPUT: <result>[,<httprspcode>[,<content\_length>]] or
- **+QHTTPPUTFILE:** result>[,<httprspcode>[,<content\_length>]] is reported.

| AT+QHTTPREADFILE Store the                                                         | Response from HTTP(S) Server to File                                                                                                    |
|------------------------------------------------------------------------------------|----------------------------------------------------------------------------------------------------|
| Test Command  AT+QHTTPREADFILE=?                                                   | Response +QHTTPREADFILE: <file_name>,(range of supported <wait_time>s)  OK</wait_time></file_name>                                         |
| Write Command AT+QHTTPREADFILE= <file_name>[, <wait_time>]</wait_time></file_name> | Response a) If the parameter format is correct:  OK                                                                                        |
|                                                                                    | When the response from the HTTP(S) server is read or <wait_time> is reached, it will report: +QHTTPREADFILE: <result></result></wait_time> |
|                                                                                    | b) If the parameter format is incorrect or other errors occur:                                                                             |

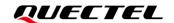

|                       | +CME ERROR: <result></result>         |
|-----------------------|---------------------------------------|
| Maximum Response Time | Determined by <wait_time></wait_time> |
| Characteristics       | The command takes effect immediately. |
|                       | The configuration is not saved.       |

| een receiving two packets of data. Range: 1-         |
|------------------------------------------------------|
| een receiving two packets of data. Range. 1–         |
| ond.                                                 |
| ne length: 80 bytes.                                 |
| apter 5 for more information.                        |
| nse code. See <i>Chapter 6</i> for more information. |
| sponse body. Unit: byte.                             |
| r                                                    |

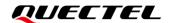

# 3 Examples

#### 3.1. Access HTTP Server

#### 3.1.1. Send HTTP GET Request and Read the Response

The following examples show how to send an HTTP GET request and enable the output of the HTTP response header, as well as how to read an HTTP GET response.

//Example of how to send an HTTP GET response.

AT+QHTTPCFG="contextid",1 //Configure the PDP context ID as 1.

OK

AT+QHTTPCFG="responseheader",1 //Allow the output of HTTP response header.

OK

AT+QIACT? //Query the list of currently activated contexts and their IP

addresses.

OK //No context activated currently.

AT+QICSGP=1,1,"UNINET","",1 //Configure PDP context 1. Protocol type: IPv4. China

Unicom APN: UNINET. Authentication method: PAP.

OK

AT+QIACT=1 //Activate context 1.

OK //Activated successfully.

AT+QIACT? //Query the list of currently activated contexts and their IP

addresses.

+QIACT: 1,1,1,"10.7.157.1"

OK

AT+QHTTPURL=23,80 //Set the URL of the HTTP server that will be accessed.

CONNECT

http://www.sina.com.cn/ //Input the URL whose length should be 23 bytes. (This URL

is only an example. Input the correct URL in a practical

test.)

OK

AT+QHTTPGET=80 //Send the HTTP GET request with the maximum response

time of 80 s.

OK

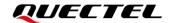

**+QHTTPGET: 0,200,547256** //If the HTTP response header contains "Content-Length"

information, then the <content\_length> (547256) will be

reported.

//Example of how to read an HTTP response.

//Solution 1: Read the HTTP response information and output it via the UART port.

AT+QHTTPREAD=80 //Read the HTTP response information and output it via a

UART. The maximum time to wait for an HTTP session to be

closed is 80 s.

**CONNECT** 

HTTP/1.1 200 OK <CR><LF> //HTTP response header and body.

Content-Type: text/html<CR><LF> Vary: Accept-Encoding<CR><LF> X-Powered-By: shci\_v1.03<CR><LF>

Server: nginx<CR><LF>

Date: Fri, 27 Dec 2013 02:21:43 GMT<CR><LF>

Last-Modified: Fri, 27 Dec 2013 02:20:01 GMT<CR><LF>

Expires: Fri, 27 Dec 2013 02:22:43 GMT<CR><LF>

Cache-Control: max-age=60<CR><LF>

Age: 1<CR><LF>

Content-Length: 547256<CR><LF>

X-Cache: HIT from xd33-85.sina.com.cn<CR><LF>

<CR><LF> <body> OK

**+QHTTPREAD: 0** //Successful reading of HTTP response header and body.

//Solution 2: Read the HTTP response information through storing it to a UFS file.

AT+QHTTPREADFILE="1.txt",80 //Read the HTTP response header and body through storing

them to 1.txt. The maximum time to wait for an HTTP session

to be closed is 80 s.

OK

**+QHTTPREADFILE: 0** //The HTTP response header and body have been stored

successfully.

#### 3.1.2. Send HTTP POST Request and Read the Response

#### 3.1.2.1. HTTP POST Body Obtained from UART/USB

The following examples show how to send an HTTP POST request and retrieve the POST body via the UART port, as well as how to read the HTTP POST response.

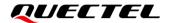

AT+QHTTPCFG="contextid",1

OK

AT+QIACT?

OK

AT+QICSGP=1,1,"UNINET","",1

OK

OK

AT+QIACT=1

AT+QIACT?

+QIACT: 1,1,1,"172.22.86.226"

OK

AT+QHTTPURL=44,80

**CONNECT** 

http://220.180.239.212:8300/processorder.php

OK

AT+QHTTPPOST=48,80,80

CONNECT

Message=1111&Appleqty=2222&Orangeqty=3333&find=1

OK

+QHTTPPOST: 0,200,320

AT+QHTTPREAD=80

CONNECT

HTTP/1.1 200 OK

Date: Tue, 06 Jul 2021 07:24:18 GMT

Server: Apache/2.4.6 (CentOS) OpenSSL/1.0.2k-fips PHP/7.2.15

//Configure the PDP context ID as 1.

//Query the list of currently activated

contexts and their IP addresses.

//No context activated currently.

//Configure PDP context 1. Protocol type:

IPv4. China Unicom APN: UNINET.

Authentication method: PAP.

//Activate context 1.

//Activated successfully.

//Query the list of currently activated

contexts and their IP addresses.

//Set the URL of the HTTP server that

will be accessed.

//Input the URL whose length is 44 bytes.

(This URL is only an example. Input the

correct URL in a practical test.)

//Send an HTTP POST request. The maximum input time and the maximum response time are 80 s each.

//Input the POST body whose length should be 48 bytes. (The POST body is

only an example. Input the correct POST

body in a practical test.)

//If the HTTP response header contains "Content-Length" information, then the **<content\_length>** (320) will be reported. //Read the HTTP response body and

output it via a UART. The maximum time to wait for an HTTP session to be closed

is 80 s.

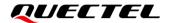

+QHTTPREAD: 0

X-Powered-By: PHP/7.2.15 Access-Control-Allow-Origin: \* Content-Length: 320 Keep-Alive: timeout=60, max=9999 Connection: Keep-Alive Content-Type: application/x-www-form-urlencoded <html> <head> <title>Quectel's Auto Parts - Order Results</title> </head> <body> <h1>Quectel's Auto Parts</h1> <h2>Order Results</h2> Content-Type:application/x-www-form-urlencoded Order processed at Your order is as follows: 1111 message />3333 orange<br /></body> </html> OK

#### 3.1.2.2. HTTP POST Body Obtained from File System

The following examples show how to send an HTTP POST request and retrieve the POST body via a file system, as well as how to store an HTTP POST response to a file system.

//HTTP response body has been outputted successfully.

| AT+QHTTPCFG="contextid",1     | //Configure the PDP context ID as 1.             |
|-------------------------------|--------------------------------------------------|
| OK                            |                                                  |
| AT+QIACT?                     | //Query the list of currently activated contexts |
|                               | and their IP addresses.                          |
| OK                            | //No context activated currently.                |
| AT+QICSGP=1,1,"UNINET","",1   | //Configure PDP context 1. Protocol type: IPv4   |
|                               | China Unicom APN: UNINET                         |
|                               | Authentication method: PAP.                      |
| OK                            |                                                  |
| AT+QIACT=1                    | //Activate context 1.                            |
| OK                            | //Activated successfully.                        |
| AT+QIACT?                     | //Query the list of currently activated contexts |
|                               | and their IP addresses.                          |
| +QIACT: 1,1,1,"172.22.86.226" |                                                  |
|                               |                                                  |
| ОК                            |                                                  |

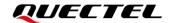

+QHTTPREADFILE: 0

| AT+QHTTPURL=44,80                                                     | //Set the URL of the HTTP server that will be accessed.                                                                         |
|-----------------------------------------------------------------------|----------------------------------------------------------------------------------------------------|
| CONNECT                                                               |                                                                                                    |
| http://220.180.239.212:8300/processorder.php                          | //Input URL whose length is 44 bytes. (This URL is only an example. Input the correct URL in a practical test.)                 |
| ОК                                                                    |                                                                                                    |
| //POST the request information from a UFS file, and it to a UFS file. | read the HTTP response information through storing                                                                              |
| AT+QHTTPPOSTFILE="2.txt",80                                           | //Send the HTTP POST request. The POST body is obtained from <i>2.txt</i> . The maximum response time is 80 s.                  |
| ок                                                                    |                                                                                                    |
| +QHTTPPOSTFILE: 0,200,295                                             | //HTTP POST request has been sent successfully. The HTTP response body can be read via either AT+QHTTPREAD or AT+QHTTPREADFILE. |
| AT+QHTTPREADFILE="3.txt",80                                           | //Read the HTTP response body through storing it to 3.txt. The maximum time to wait for an HTTP session to be closed is 80 s.   |
| ОК                                                                    |                                                                                                    |

#### 3.1.3. Send HTTP PUT Request and Read the Response

#### 3.1.3.1. HTTP PUT Body Obtained from UART/USB

The following examples show how to send an HTTP PUT request and retrieve the HTTP PUT body via a UART port, as well as how to read the HTTP PUT response.

successfully.

//The HTTP response body has been stored

| //Configure the PDP context ID as 1.               |
|----------------------------------------------------|
|                                                    |
| //Configure the content type as application/json   |
|                                                    |
| //Query the list of currently activated contexts   |
| and their IP addresses.                            |
|                                                    |
| //Configure the PDP context 1. Protocol type: IPv4 |
| China Unicom APN: UNINET. Authentication           |
| method: PAP.                                       |
|                                                    |

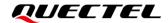

OK

AT+QIACT=1 //Activate PDP context 1.

OK //Activated successfully.

AT+QIACT? //Query the list of currently activated contexts

and their IP addresses.

+QIACT: 1,1,1,"172.22.86.226"

OK

AT+QHTTPURL=44,80 //Set the URL that will be accessed.

CONNECT

http://220.180.239.212:8300/processorder.php //Input the URL whose length is 44 bytes. (This URL

is only an example. Input the correct URL in a

practical test.)

OK

AT+QHTTPPUT=18,80,80 //Send an HTTP PUT request. The HTTP PUT body

is obtained via UART. The maximum input body time and the maximum response time are

80 s each.

CONNECT

**{"Message":"1234"}** //Input the HTTP PUT body whose length is 18

bytes. (The PUT body is only an example. Input

the correct PUT body in a practical test.)

OK

**+QHTTPPUT:** 0,200,295 //If the HTTP response header contains

"Content-Length" information, then the **<conte** 

nt\_length> information will be reported.

AT+QHTTPREAD=80 //Read the HTTP response body and output it

via a UART. The maximum time to wait for the

HTTP session to be closed is 80 s.

**CONNECT** 

<html>

<head>

<title>Quectel's Auto Parts - Order Results</title>

</head>

<body>

<h1>Quectel's Auto Parts</h1>

<h2>Order Results</h2>

Content-Type:application/json

Order processed at Your order is as follows: 1234 message<br /> apple<br />

orange<br/>
<br/>
/></body>

</html> //Output the HTTP response body.

OK

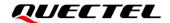

**+QHTTPREAD: 0** //HTTP response body is output successfully.

#### 3.1.3.2. HTTP PUT Body Obtained from File System

The following examples show how to send an HTTP PUT request and retrieve the PUT body via a file system, as well as how to store the HTTP PUT response to a file system.

| System, as well as now to store the first in or resp | onde to a me dystem.                                                                                  |
|------------------------------------------------------|----------------------------------------------------------------------------------------------------|
| AT+QHTTPCFG="contextid",1 OK                         | //Configure the PDP context ID as 1.                                                                  |
| AT+QHTTPCFG=" contenttype",4                         | //Configure the content type as application/json.                                                     |
| AT+QIACT?                                            | //Query the list of currently activated contexts and their IP addresses.                              |
| OK                                                   |                                                                                                    |
| AT+QICSGP=1,1,"UNINET","",1                          | //Configure PDP context 1. Protocol type: IPv4. China Unicom APN: UNINET. Authentication method: PAP. |
| OK                                                   |                                                                                                    |
| AT+QIACT=1                                           | //Activate PDP context 1.                                                                             |
| OK                                                   | //Activated successfully.                                                                             |
| AT+QIACT?                                            | //Query the list of currently activated contexts and their IP addresses.                              |
| +QIACT: 1,1,1,"172.22.86.226"                        |                                                                                                    |
| ОК                                                   |                                                                                                    |
| AT+QHTTPURL=44,80                                    | //Set the URL that will be accessed. Timeout value: 80 s.                                             |
| CONNECT                                              |                                                                                                    |
| Little 1/2000 400 000 040 0000/                      | //l                                                                                                   |

http://220.180.239.212:8300/processorder.php

//Input URL whose length is 44 bytes. (This URL is only an example. Input the correct URL in a

practical test.)

OK

//PUT the request information from a UFS file, and read the HTTP response information and store it to a UFS file

| OFS file.                      |                                                                                                  |
|--------------------------------|--------------------------------------------------------------------------------------------------|
| AT+QHTTPPUTFILE="UFS:2.txt",80 | //Send an HTTP(S) PUT request. PUT body is obtained from <i>UFS:2.txt</i> . The maximum response |
|                                | ·                                                                                                |
|                                | time: 80 s.                                                                                      |
| OK                             |                                                                                                  |
|                                |                                                                                                  |

**+QHTTPPUTFILE: 0,200,295**//After an HTTP PUT request is sent successfully,

AT+QHTTPREADFILE can be executed.

AT+QHTTPREADFILE="RAM:3.txt",80 //Read an HTTP response body and store it to UFS:3.txt. The maximum time to wait for an HTTP

session to be closed is 80 s.

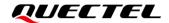

OK

**+QHTTPREADFILE: 0** //HTTP response body has been stored

successfully.

#### 3.2. Access HTTPS Server

#### 3.2.1. Send HTTPS GET Request and Read the Response

The following examples show how to send an HTTPS GET request and enable the output of the HTTPS response header, as well as how to read an HTTPS GET response.

//An example of how to send an HTTPS GET request. AT+QHTTPCFG="contextid",1 //Configure the PDP context ID as 1. OK AT+QHTTPCFG="responseheader",1 //Allow the output of the HTTPS response header. AT+QIACT? //Query the list of currently activated contexts and their IP addresses. OK AT+QICSGP=1,1,"UNINET","",1 //Configure PDP context 1. Protocol type: IPv4. China Unicom APN: UNINET. Authentication method: PAP. OK AT+QIACT=1 //Activate context 1. OK //Activated successfully. AT+QIACT? //Query the list of currently activated contexts and their IP addresses. +QIACT: 1,1,1,"10.7.157.1" OK AT+QHTTPCFG="sslctxid",1 //Set the SSL context ID as 1. OK //Set the SSL verification as 1 which means TLSv1.0. AT+QSSLCFG="sslversion",1,1 AT+QSSLCFG="ciphersuite",1,0xFFFF //Set the SSL cipher suite as 0xFFFF which means support all. OK AT+QSSLCFG="seclevel",1,0 //Set the SSL verify level as 0 which means CA certificate is not needed. OK AT+QHTTPURL=22,80 //Set the URL of the HTTPS server that will be accessed. **CONNECT** 

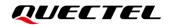

https://www.alipay.com //Input a URL whose length is 22 bytes. (This URL is only an

example. Input the correct URL in a practical test.)

OK

AT+QHTTPGET=80 //Send an HTTPS GET request. The maximum response

time: 80 s.

OK

**+QHTTPGET: 0,200,21472** //If the HTTPS response header contains "Content-Length"

information, then the <content length> (21472) will be

reported.

//An example of how to read an HTTPS response.

//Solution 1: Read the HTTPS response information and output it via a UART.

AT+QHTTPREAD=80 //Read the HTTPS response information and output it via a

UART. The maximum time to wait for an HTTPS session to

be closed is 80 s.

**CONNECT** //HTTPS response header and body.

HTTP/1.1 200 OK<CR><LF>
Server: nginx/1.2.7<CR><LF>

Date: Fri, 27 Dec 2013 02:38:27 GMT<CR><LF>

Content-Type: text/html; charset=GB18030<CR><LF>

Content-Length: 10750<CR><LF>
Connection: keep-alive<CR><LF>

<CR><LF>
<body>
OK

**+QHTTPREAD: 0** //Successful reading of HTTPS response header and body.

//Solution 2: Read the HTTPS response information through storing it to UFS file.

AT+QHTTPREADFILE="4.txt",80 //Read the HTTPS response header and body through

storing it to 4.txt. The maximum time to wait for an HTTPS

session to be closed is 80 s.

OK

**+QHTTPREADFILE: 0** //The HTTPS response header and body have been stored

successfully.

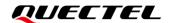

### 3.2.2. Send HTTPS POST Request and Read the Response

#### 3.2.2.1. HTTPS POST Body Obtained from UART/USB

The following examples show how to send an HTTPS POST request and retrieve the POST body via a UART port, as well as how to read the HTTPS POST response.

| AT+QHTTPCFG="contextid",1                           | //Configure the PDP context ID as 1.                                                                                                    |
|-----------------------------------------------------|----------------------------------------------------------------------------------------------------|
| OK<br>AT+QIACT?                                     | //Query the list of currently activated contexts and their IP addresses.                                                                                             |
| OK<br>AT+QICSGP=1,1, "UNINET","",1                  | //No context activated currently. //Configure PDP context 1. Protocol type: IPv4. China Unicom APN: UNINET. Authentication method: PAP.                              |
| ОК                                                  |                                                                                                    |
| AT+QIACT=1                                          | //Activate context 1.                                                                                                    |
| OK                                                  | //Activated successfully.                                                                                                    |
| AT+QIACT?                                           | //Query the list of currently activated contexts and their IP addresses.                                                                                             |
| +QIACT: 1,1,1,"172.22.86.226"                       |                                                                                                    |
| OK                                                  |                                                                                                    |
| AT+QHTTPCFG="sslctxid",1                            | //Set the SSL context ID as 1.                                                                                                    |
| OK                                                  | ,,,,,,,,,,,,,,,,,,,,,,,,,,,,,,,,,,,,,,,                                                                                                    |
| AT+QSSLCFG="sslversion",1,1                         | //Set the SSL version as 1 which means TLSv1.0.                                                                                                    |
| ОК                                                  |                                                                                                    |
| AT+QSSLCFG="ciphersuite",1,0xFFFF which             | //Set the SSL cipher suite as 0xFFFF means support all.                                                                                                    |
| OK                                                  |                                                                                                    |
| AT+QSSLCFG="seclevel",1,2                           | //Set the SSL verification level as 2 which means that a CA certificate, a client certificate and a client private key should all be uploaded with <b>AT+QFUPL</b> . |
| ОК                                                  |                                                                                                    |
| AT+QFUPL="cacert.pem" CONNECT                       | //Upload the CA certificate to UFS.                                                                                                    |
| <input bin="" data="" file=""/><br>+QFUPL:1216,7648 |                                                                                                    |
| ОК                                                  |                                                                                                    |
| AT+QFUPL="clientcert.pem" CONNECT                   | //Upload the client certificate to UFS.                                                                                                    |

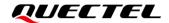

<Input file bin data>
+QFUPL:1216,5558

OK

AT+QFUPL="clientkey.pem"

//Upload the client private key to UFS.

**CONNECT** 

<Input file bin data>
+QFUPL:1706,538

OK

AT+QSSLCFG="cacert",1,"cacert.pem"

//Configure the path of CA certificate for

SSL context 1.

OK

AT+QSSLCFG="clientcert",1,"clientcert.pem"

//Configure the path of client certificate for

SSL context 1.

OK

AT+QSSLCFG="clientkey",1,"clientkey.pem"

//Configure the path of client private key

for SSL context 1.

OK

AT+QHTTPURL=45,80

//Set the URL of the HTTPS server that

will be accessed.

CONNECT

https://220.180.239.212:8303/processorder.php

//Input the URL whose length is 45 bytes. (This URL is only an example. Input the correct URL in practical test.)

OK

AT+QHTTPPOST=48,80,80

//Send the HTTPS POST request. The maximum input body time and the maximum response time are 80 s each.

**CONNECT** 

Message=1111&Appleqty=2222&Orangeqty=3333&find=1

//Input the POST body whose length should be 48 bytes. (This POST body is only an example. Input the correct one in

a practical test.)

OK

+QHTTPPOST: 0,200,320

AT+QHTTPREAD=80

//If the HTTPS response header contains

"Content-Length" information, the **<content\_length>** (285) will be reported. //Read the HTTPS response body and

output it via a UART. The maximum time to wait for an HTTPS session to be closed

is 80 s.

CONNECT

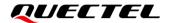

HTTP/1.1 200 OK

Date: Tue, 06 Jul 2021 07:35:55 GMT

Server: Apache/2.4.6 (CentOS) OpenSSL/1.0.2k-fips PHP/7.2.15

X-Powered-By: PHP/7.2.15
Access-Control-Allow-Origin: \*

Content-Length: 320

Keep-Alive: timeout=60, max=9999

**Connection: Keep-Alive** 

Content-Type: application/x-www-form-urlencoded

<html>

<title>Quectel's Auto Parts - Order Results</title>

</head> <body>

<h1>Quectel's Auto Parts</h1>

<h2>Order Results</h2>

Content-Type:application/x-www-form-urlencoded

Order processed at Your order is as follows: 1111 message<br />2222 apple<br

/>3333 orange<br /></body>

</html>

**OK** 

**+QHTTPREAD: 0** //The HTTPS response body has been outputted successfully.

#### 3.2.2.2. HTTPS POST Body Obtained from File System

The following examples show how to send an HTTPS POST request and retrieve the POST body from a file system, as well as how to store the HTTPS POST response to a file system.

| AT+QHTTPCFG="contextid",1 OK  | //Configure the PDP context ID as 1.                                                                  |
|-------------------------------|----------------------------------------------------------------------------------------------------|
| AT+QIACT?                     | //Query the list of currently activated contexts and their IP addresses.                              |
| OK                            | //No context activated currently.                                                                     |
| AT+QICSGP=1,1, "UNINET","",1" | //Configure PDP context 1. Protocol type: IPv4. China Unicom APN: UNINET. Authentication method: PAP. |
| OK                            |                                                                                                    |
| AT+QIACT=1                    | //Activate context 1.                                                                                 |
| ОК                            | //Activated successfully.                                                                             |
| AT+QIACT?                     | //Query the list of currently activated contexts and their IP addresses.                              |

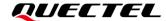

+QIACT: 1,1,1,"172.22.86.226" OK AT+QHTTPCFG="sslctxid",1 //Set the SSL context ID as 1. OK AT+QSSLCFG="sslversion",1,1 //Set the SSL version as 1 which means TLSv1.0. OK //Set the SSL cipher suite as 0xFFFF which AT+QSSLCFG="ciphersuite",1,0xFFFF means support all. OK AT+QSSLCFG="seclevel",1,2 //Set the SSL verification level as 2 which means that a CA certificate, a client certificate and a client private key should all be uploaded with AT+QFUPL. OK AT+QFUPL="cacert.pem" //Upload the CA certificate to UFS. **CONNECT** <Input file bin data> +QFUPL:1216,7648 OK AT+QFUPL="clientcert.pem" //Upload the client certificate to UFS. CONNECT <Input file bin data> +QFUPL:1216,5558 OK AT+QFUPL="clientkey.pem" //Upload the client private key to UFS. CONNECT <Input file bin data> +QFUPL:1706,538 OK AT+QSSLCFG="cacert",1,"cacert.pem" //Configure the path of CA certificate for SSL context 1. OK AT+QSSLCFG="clientcert",1,"clientcert.pem" //Configure the path of client certificate for SSL context 1. OK AT+QSSLCFG="clientkey",1,"clientkey.pem" //Configure the path of client private key for SSL context 1. OK

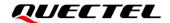

| AT+QHTTPURL=45,80                                                    | //Set the URL of HTTPS server that will be accessed.                                                                                           |
|----------------------------------------------------------------------|----------------------------------------------------------------------------------------------------|
| CONNECT                                                              |                                                                                                    |
| https://220.180.239.212:8303/processorder.php                        | //Input the URL whose length should be 45 bytes. (This URL is only an example. Input the correct URL in a practical test.)                     |
| ОК                                                                   |                                                                                                    |
| //POST request information from UFS file, and read the H a UFS file. | TTPS response information through storing it to                                                                                                |
| AT+QHTTPPOSTFILE="5.txt",80                                          | //Send the HTTPS POST request. The POST body is obtained from <i>5.txt</i> . The maximum response time is 80 s.                                |
| ОК                                                                   |                                                                                                    |
| +QHTTPPOSTFILE: 0,200,320                                            | //The HTTPS POST request has been sent successfully. And then the HTTPS response body can be read via either AT+QHTTPREAD or AT+QHTTPREADFILE. |
| AT+QHTTPREADFILE="6.txt",80                                          | //Read the HTTPS response body through storing it to <i>6.txt</i> . The maximum time to wait for                                               |

OK

**+QHTTPREADFILE: 0** //The HTTPS response body has been stored successfully.

an HTTPS session to be closed is 80 s.

#### 3.2.3. Send HTTPS PUT Request and Read the Response

#### 3.2.3.1. HTTPS PUT Body Obtained from UART/USB

The following examples show how to send an HTTPS PUT request and retrieve the PUT body via a UART port, as well as how to read an HTTPS PUT response.

| AT+QHTTPCFG="contextid",1   | //Configure the PDP context ID as 1.    |
|-----------------------------|-----------------------------------------|
| OK                          |                                         |
| AT+QHTTPCFG="contenttype",4 | //Configure the content type as         |
|                             | application/json.                       |
| ОК                          |                                         |
| AT+QIACT?                   | //Query the list of currently activated |
|                             | contexts and their IP addresses.        |
| ОК                          |                                         |
| AT+QICSGP=1,1,"UNINET","",1 | //Configure PDP context 1. Protocol     |
|                             | type: IPv4. China Unicom APN:           |
|                             | 3.                                      |
|                             | UNINET. Authentication method: PAP.     |

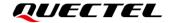

OK AT+QIACT=1 //Activate PDP context 1. OK //Activated successfully. AT+QIACT? //Query the list of currently activated contexts and their IP addresses. +QIACT: 1,1,1,"172.22.86.226" OK AT+QHTTPCFG="sslctxid",1 //Set SSL context ID as 1. OK //Set SSL version as 1 which means AT+QSSLCFG="sslversion",1,1 TLSV1.0. OK AT+QSSLCFG="ciphersuite",1,0xFFFF //Set SSL cipher suite as 0xFFFF which means support all. OK AT+QSSLCFG="seclevel",1,2 //Set SSL verify level as 2 which means CA certificate, client certificate and client private key should be uploaded with AT+QFUPL. OK AT+QSSLCFG="cacert",1,"UFS:cacert.pem" AT+QSSLCFG="clientcert",1,"UFS:clientcert.pem" OK AT+QSSLCFG="clientkey",1,"UFS:clientkey.pem" //Set the URL that will be accessed. AT+QHTTPURL=45,80 Timeout value: 80 s CONNECT //Input URL whose length is 45 bytes. https://220.180.239.212:8303/processorder.php (This URL is only an example. Input the correct URL in a practical test.) OK //Send an HTTPS PUT request. **AT+QHTTPPUT=18,80,80** The HTTPS PUT body is obtained from UART. The maximum input body time and the maximum response time are 80 s each. CONNECT {"Message":"1234"} //Input HTTPS PUT body whose length is 18 bytes. (This PUT body is only an example. Input the correct one in a practical test.)

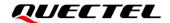

OK

**+QHTTPPUT: 0,200,295** //If the HTTPS response header

contains content length information,

then the **<content\_length>** information will be reported.

AT+QHTTPREAD=80 //Read HTTPS response body and

output it via a UART. The maximum time to wait for an HTTPS session to

be closed is 80 s.

CONNECT //Successful reading of the HTTPS

response body.

<html>

<head>

<title>Quectel's Auto Parts - Order Results</title>

</head>

<body>

<h1>Quectel's Auto Parts</h1>

<h2>Order Results</h2>

Content-Type:application/json

Order processed at Your order is as follows: 1234 message<br /> apple<br />

orange<br /></body>

</html>

**OK** 

**+QHTTPREAD: 0** //HTTPS response body has been outputted successfully.

#### 3.2.3.2. HTTPS PUT Body Obtained from File System

The following examples show how to send an HTTPS PUT request and retrieve the HTTPS PUT body from a file system, as well as how to store an HTTPS PUT response to file system.

AT+QHTTPCFG="contextid",1 //Configure the PDP context ID as 1.

OK

AT+QHTTPCFG="contenttype",4 //Configure the content type as application/json.

OK

AT+QIACT? //Query the list of currently activated contexts and

their IP addresses.

OK

AT+QICSGP=1,1,"UNINET","",1 //Configure PDP context 1. Protocol type: IPv4

China Unicom APN: UNINET. Authentication

method: PAP.

OK

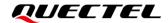

AT+QIACT=1 //Activate PDP context 1. OK //Activated successfully. //Query the list of currently activated contexts and AT+QIACT? their IP addresses. +QIACT: 1,1,1,"172.22.86.226" OK //Set SSL context ID as 1. AT+QHTTPCFG="sslctxid",1 //Set SSL version as 1, which means TLSV1.0. AT+QSSLCFG="sslversion",1,1 OK AT+QSSLCFG="ciphersuite",1,0xFFFF //Set SSL cipher suite as 0xFFFF, which means support all. OK AT+QSSLCFG="seclevel",1,2 //Set SSL verify level as 2, which means that a CA certificate, client certificate and client private key should be uploaded with AT+QFUPL. OK AT+QSSLCFG="cacert",1,"UFS:cacert.pem" AT+QSSLCFG="clientcert",1,"UFS:clientcert.pem" OK AT+QSSLCFG="clientkey",1,"UFS:clientkey.pem" //Set the URL that will be accessed. Timeout AT+QHTTPURL=45,80 value: 80 s. CONNECT https://220.180.239.212:8303/processorder.php //Input URL whose length is 45 bytes. (This URL is only an example. Input the correct URL in a practical test.) OK //PUT request information from UFS file, and read HTTPS response information and store it to UFS file. AT+QHTTPPUTFILE="UFS:5.txt",80 //Send HTTPS PUT request. HTTPS PUT body is obtained from *UFS:5.txt*. The maximum response time: 80 s. OK **+QHTTPPUTFILE: 0,200,295** //After HTTPS PUT request is sent successfully, AT+QHTTPREADFILE can be executed. AT+QHTTPREADFILE="UFS:6.txt",80 //Read HTTPS response body and store it to UFS:6.txt. The maximum time to wait for HTTPS session to be closed is 80 s. OK

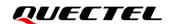

+QHTTPREADFILE: 0 //HTTPS response body has been stored successfully.

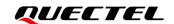

## 4 Error Handling

## 4.1. Executing HTTP(S) AT Command Failure

If **ERROR** response is received from the module after executing HTTP(S) AT commands, check whether the (U)SIM card has been inserted and whether **+CPIN**: **READY** is returned when executing **AT+CPIN**?.

#### 4.2. PDP Activation Failure

In case of failure to activate a PDP context with AT+QIACT, check the following configurations:

- 1. Query the PS domain status with **AT+CEREG?** (for LTE Cat M1 and Cat NB2 networks) or **AT+CGREG?** (for EGPRS network) and make sure the PS domain has been registered.
- Query the PDP context parameters with AT+QICSGP=<contextID> and make sure that the APN of the specified PDP context has been set.
- 3. Make sure the specified PDP context ID is neither used by PPP nor activated with AT+CGACT.
- 4. The module supports maximum three PDP contexts activated simultaneously under LTE Cat M1/ EGPRS and maximum two under LTE Cat NB2.

If all above configurations are correct, but activating the PDP context with **AT+QIACT** still fails, reboot the module. After rebooting, check the configurations above at least three times in 10-minute intervals to avoid frequent module rebooting.

#### 4.3. DNS Parse Failure

If +CME ERROR: 714 (714: HTTP(S) DNS error) is returned after executing AT+QHTTPGET, AT+QHTTPPOST, AT+QHTTPPOSTFILE, AT+QHTTPPUT and AT+QHTTPPUTFILE, check the following:

- 1. Make sure the domain name of the HTTP(S) server is valid.
- Query the status of the PDP context with AT+QIACT? to make sure the specified PDP context has been activated successfully.

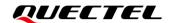

3. Query the address of the DNS server with **AT+QIDNSCFG** to make sure the address is not null or "0.0.0.0".

If the DNS server address is null or "0.0.0.0", there are three solutions:

- 1. Reassign a valid DNS server address with AT+QIDNSCFG.
- 2. Deactivate the PDP context with AT+QIDEACT, and then re-activate the PDP context with AT+QIACT.
- 3. If the module has registered to an NB-IoT network, execute **AT+QCFG="nccconf",101** to enable ePCO, and then re-register to the network with **AT+CFUN=0/1** or reboot the module.

## 4.4. Entering Data Mode Failure

If **+CME ERROR**: **704** (704: HTTP(S) UART busy) is returned after executing **AT+QHTTPURL**, **AT+QHTTPGET**, **AT+QHTTPPOST**, **AT+QHTTPPUT** and **AT+QHTTPREAD**, check if there are several ports in data mode, since the module only supports one port in data mode at a time. If there are, re-execute these commands when all but one of the ports have exited the data mode.

### 4.5. Sending GET/POST/PUT Requests Failure

If a failed response is received after executing AT+QHTTPGET, AT+QHTTPPOST, QHTTPPOSTFILE, AT+QHTTPPUT and AT+QHTTPPUTFILE, check the following configurations:

- 1. Make sure the URL inputted via AT+HTTPURL is valid and can be accessed.
- 2. Make sure the specified server supports **GET/POST/PUT** requests.
- 3. Make sure the PDP context has been activated successfully.

If all above configurations are correct, but sending GET/POST/PUT requests with AT+QHTTPGET, AT+QHTTPPOST, AT+QHTTPPOSTFILE, AT+QHTTPPUT and AT+QHTTPPUTFILE still fails, deactivate the PDP context with AT+QIDEACT and then re-activate it with AT+QIACT to resolve this issue. If activating the PDP context fails, see *Chapter 4.2*.

## 4.6. Reading Response Failure

Before reading responses with AT+QHTTPREAD and AT+QHTTPREADFILE, execute AT+QHTTPGET, AT+QHTTPPOST, AT+QHTTPPOSTFILE, AT+QHTTPPUT and AT+QHTTPPUTFILE and wait until the following URC information is reported:

+QHTTPGET: <result>[,<httprspcode>[,<content\_length>]]

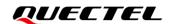

- +QHTTPPOST: <result>[,<httprspcode>[,<content\_length>]]
- +QHTTPPOSTFILE: <result>[,<httprspcode>[,<content\_length>]]
- +QHTTPPUT: <result>[,<httprspcode>[,<content\_length>]]
- +QHTTPPUTFILE: <result>[,<httprspcode>[,<content\_length>]]

In case of errors during the execution of **AT+QHTTTPREAD** and **AT+QHTTPREADFILE**, such as **+CME ERROR**: **717** (717: HTTP(S) socket read error), resend HTTP(S) GET/POST/PUT requests to the HTTP(S) server with **AT+QHTTPGET**, **AT+QHTTPPOST**, **AT+QHTTPPOSTFILE**, **AT+QHTTPPUT** and **AT+QHTTPPUTFILE**. If the sending of GET/POST/PUT requests to HTTP(S) server fails, see *Chapter* **4.5** to resolve this issue.

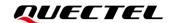

# 5 Summary of Result Codes

The result code **<result>** indicates a result related to mobile equipment or network operation. The meaning of **<result>** is presented in the following table.

**Table 3: Summary of Result Codes** 

| <result></result> | Meaning                          |
|-------------------|----------------------------------|
| 0                 | Operation successful             |
| 701               | HTTP(S) unknown error            |
| 702               | HTTP(S) timeout                  |
| 703               | HTTP(S) busy                     |
| 704               | HTTP(S) UART busy                |
| 705               | HTTP(S) no GET/POST/PUT requests |
| 706               | HTTP(S) network busy             |
| 707               | HTTP(S) network open failed      |
| 708               | HTTP(S) network no configuration |
| 709               | HTTP(S) network deactivated      |
| 710               | HTTP(S) network error            |
| 711               | HTTP(S) URL error                |
| 712               | HTTP(S) empty URL                |
| 713               | HTTP(S) IP address error         |
| 714               | HTTP(S) DNS error                |
| 715               | HTTP(S) socket create error      |
| 716               | HTTP(S) socket connect error     |
| 717               | HTTP(S) socket read error        |
|                   |                                  |

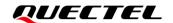

| 718                                   | HTTP(S) socket write error    |
|---------------------------------------|-------------------------------|
| 719                                   | HTTP(S) socket closed         |
| 720                                   | HTTP(S) data encode error     |
| 721                                   | HTTP(S) data decode error     |
| 722                                   | HTTP(S) read timeout          |
| 723                                   | HTTP(S) response failed       |
| 724                                   | Incoming call busy            |
| 725                                   | Voice call busy               |
| 726                                   | Input timeout                 |
| 727                                   | Wait data timeout             |
| 728                                   | Wait HTTP(S) response timeout |
| 729                                   | Memory allocation failed      |
| 730                                   | Invalid parameter             |
| · · · · · · · · · · · · · · · · · · · |                               |

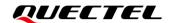

## **6** Summary of HTTP(S) Response Codes

<a href="httprspcode"><a href="httprspcode">httprspcode</a> is presented in the following table.

Table 4: Summary of HTTP(S) Response Codes

| <httprspcode></httprspcode> | Meaning               |
|-----------------------------|-----------------------|
| 200                         | OK                    |
| 403                         | Forbidden             |
| 404                         | Not found             |
| 409                         | Conflict              |
| 411                         | Length required       |
| 500                         | Internal server error |

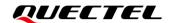

# 7 Appendix References

#### **Table 5: Related Documents**

| Document Name                                                  |  |
|----------------------------------------------------------------|--|
| [1] Quectel_BG95&BG77&BG600L_Series_TCP(IP)_AT_Commands_Manual |  |
| [2] Quectel_BG95&BG77&BG600L_Series_SSL_AT_Commands_Manual     |  |
| [3] Quectel_BG95&BG77&BG600L_Series_AT_Commands_Manual         |  |
| [4] Quectel_BG95&BG77&BG600L_Series_FILE_Application_Note      |  |

#### **Table 6: Terms and Abbreviations**

| Abbreviation | Description                             |
|--------------|-----------------------------------------|
| APN          | Access Point Name                       |
| CA           | Certification Authority                 |
| COM port     | Communication Port                      |
| CR           | Carriage Return                         |
| DNS          | Domain Name Server                      |
| DTR          | Data Terminal Ready                     |
| EGPRS        | Enhanced General Packet Radio Service   |
| ePCO         | Extended Protocol Configuration Options |
| GMT          | Greenwich Mean Time                     |
| НТТР         | Hyper Text Transport Protocol           |
| HTTPS        | Hyper Text Transfer Protocol Secure     |
|              |                                         |

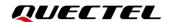

| ID      | Identifier                                   |
|---------|----------------------------------------------|
| IP      | Internet Protocol                            |
| LF      | Line Feed (a new line)                       |
| LTE     | Long-Term Evolution                          |
| LTE Cat | LTE Category                                 |
| PAP     | Password Authentication Protocol             |
| PDP     | Packet Data Protocol                         |
| PPP     | Point-to-Point Protocol                      |
| PS      | Packet Switch                                |
| SIM     | Subscriber Identity Module                   |
| SSL     | Security Socket Layer                        |
| TCP     | Transmission Control Protocol                |
| TLS     | Transport Layer Security                     |
| UART    | Universal Asynchronous Receiver/Transmitter. |
| UFS     | Universal Flash Storage                      |
| URC     | Unsolicited Result Code                      |
| URI     | Uniform Resource Identifier                  |
| URL     | Uniform Resource Locator                     |
| USB     | Universal Serial Bus                         |
| USIM    | Universal Subscriber Identity Module         |
|         |                                              |